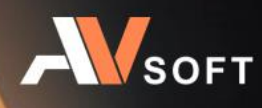

# PALITRA

Система централизованного управления и мониторинга

> Руководство по развертыванию

## **Контактная информация**

127106, г. Москва, ул. Гостиничная, д.5 Тел.: +7 (495) 988-92-25 E-mail: office@avsw.ru www.avsw.ru/about/contacts

## **Авторское право**

ООО «АВ Софт» www.avsw.ru © 2010-2023 ООО «АВ Софт»

## **Версия документа**

Руководство по развертыванию v1.0 Март 16, 2023.

Настоящий документ является собственностью ООО «АВ Софт» (далее — «АВ Софт») и защищен законодательством Российской Федерации и международными соглашениями об авторских правах и интеллектуальной собственности.

Копирование документа либо его фрагментов в любой форме, распространение, в том числе в переводе, а также их передача третьим лицам возможны только с письменного разрешения «АВ Софт».

# **СОДЕРЖАНИЕ**

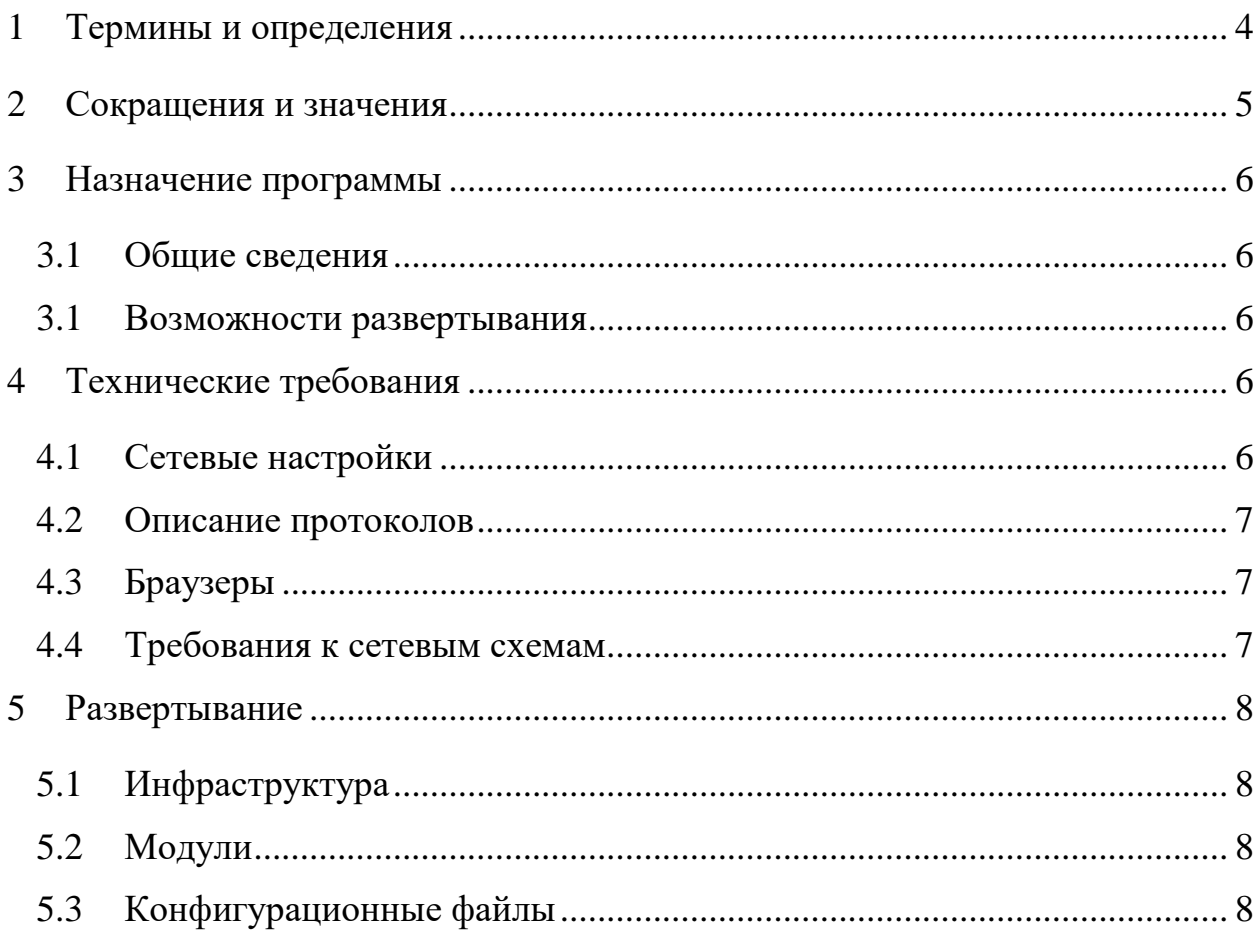

#### <span id="page-3-0"></span> $\mathbf{1}$ Термины и определения

В настоящем документе используются термины и определения, представленные в таблице 1.

## <span id="page-3-1"></span>Таблица 1. Термины и определения

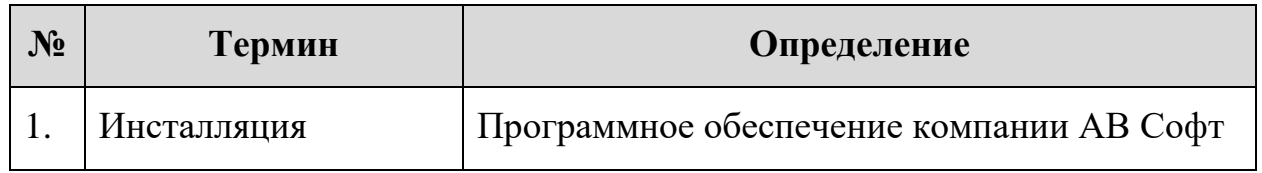

## <span id="page-4-0"></span>**2 Сокращения и значения**

В настоящем документе используется перечень сокращений, представленный в таблице [2.](#page-4-1)

<span id="page-4-1"></span>**Таблица 2. Сокращения и значения**

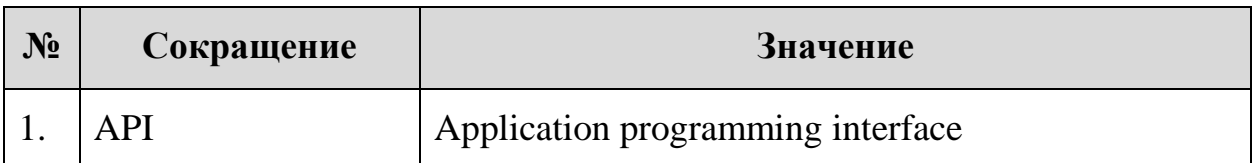

#### <span id="page-5-0"></span> $\overline{3}$ Назначение программы

Система централизованного управления и мониторинга AVSOFT PALITRA (далее – Система PALITRA) предназначена для управления отдельными инсталляциями продуктов компании АВ Софт.

#### <span id="page-5-1"></span> $3.1$ Обшие сведения

Система предназначена для выполнения следующих задач:

- Агрегация и хранение логов
- Построение отчетов
- Управление настройками
- Сбор статистической информации
- Отслеживание состояния функциональных модулей
- Отображение всех проверок в едином интерфейсе системы
- Централизованное распространение настроек на все инсталляции

#### <span id="page-5-2"></span> $3.1$ Возможности развертывания

Система PALITRA поддерживает развертывание на следующих типах инфраструктур:

- Виртуальная
- Физическая
- Облачная

#### <span id="page-5-3"></span>Технические требования  $\overline{\mathbf{4}}$

#### <span id="page-5-4"></span> $4.1$ Сетевые настройки

Необходимые внешние сетевые доступы описаны в таблице 3.

## <span id="page-5-5"></span>Таблица 3. Внешние сетевые доступы

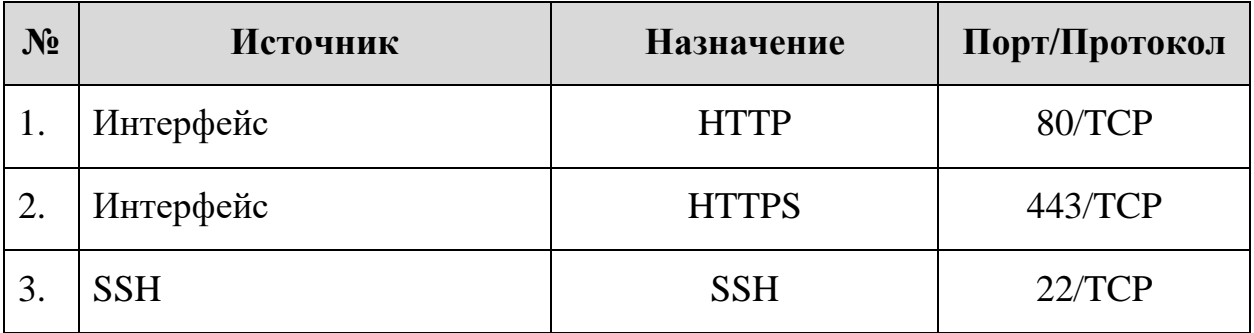

## <span id="page-6-0"></span>**4.2 Описание протоколов**

Типы протоколов, используемые в системе PALITRA для осуществления своего функционала, перечислены в таблице [4.](#page-6-3)

<span id="page-6-3"></span>**Таблица 4. Описание протоколов**

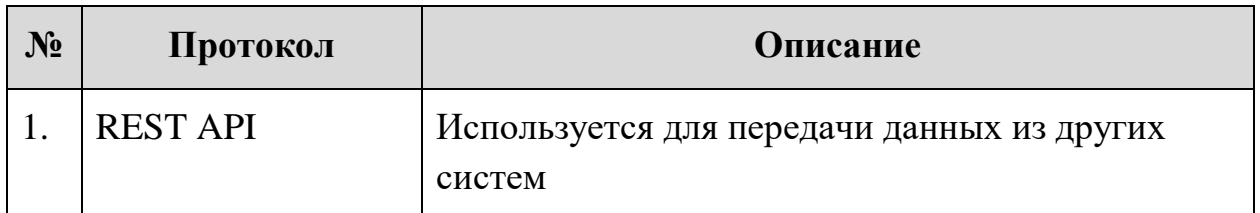

## <span id="page-6-1"></span>**4.3 Браузеры**

В таблице [5](#page-6-4) представлены минимальные требования к версиям браузера, необходимые для функционирования веб-интерфейса системы PALITRA.

| $N_2$ | Браузер | Версия браузера |
|-------|---------|-----------------|
| 1.    | Chrome  | 80              |
| 2.    | Edge    | 80              |
| 3.    | Firefox | 74              |
| 4.    | Opera   | 67              |

<span id="page-6-4"></span>**Таблица 5. Минимальные версии браузера**

## <span id="page-6-2"></span>**4.4 Требования к сетевым схемам**

Для интеграции и координации обновлений системы PALITRA в ИТ- инфраструктуру инженерам компании АВ Софт необходимо предоставить логические схемы сети (далее – ЛСС) уровней L1/2 и L3 модели взаимодействия открытых систем OSI и таблицу маршрутизации.

ЛСС должна отображать компоненты сети и средства взаимодействия между ними. Подробное описание всех компонентов ЛСС представлено в таблине [6.](#page-7-4)

### <span id="page-7-4"></span>**Таблица 6. Данные логической схемы сети**

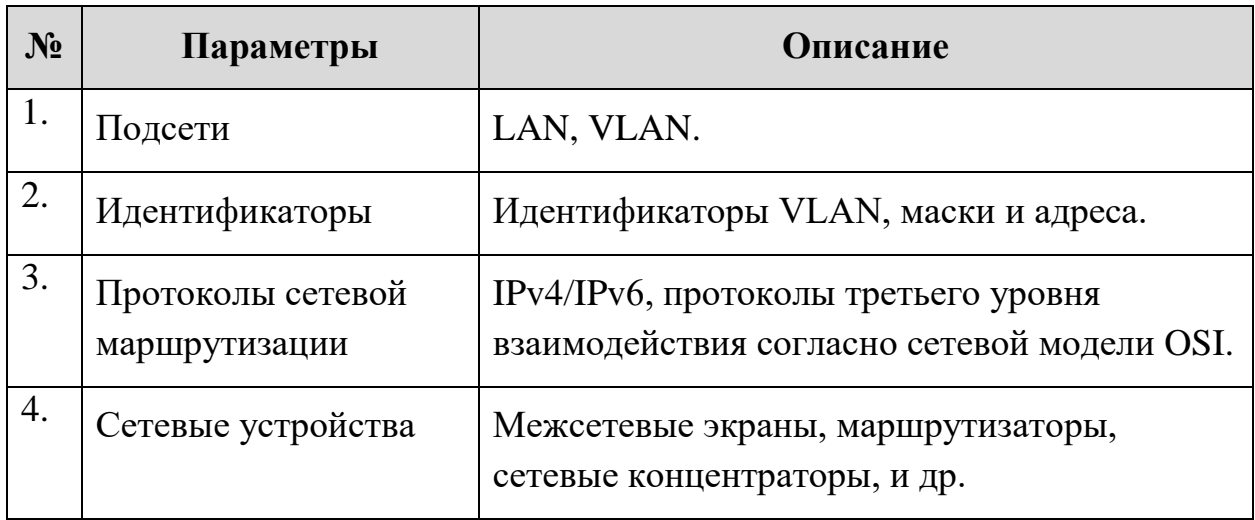

## <span id="page-7-0"></span>**5 Развертывание**

## <span id="page-7-1"></span>**5.1 Инфраструктура**

Стандартная установка PostgreSQL и RabbitMQ.

## <span id="page-7-2"></span>**5.2 Модули**

Необходимые модули для работы системы PALITRA:

- palitra-interface
- palitra-service-core
- athena-service-discovery
- athena-service-audit
- athena-service-userauth
- athena-service-useraccount
- athena-service-siem
- athena-service-logaggregator
- athena-service-license
- athena-service-systemmonitoring
- athena-service-smtpnotifications

## <span id="page-7-3"></span>**5.3 Конфигурационные файлы**

В конфигурационных файлах модулей в ConnectionString необходимо установить Database=palitra, помимо логина и пароля подключения к БД.

В конфигурационном файле nginx интерфейс должен быть запущен на 24199 порту.

Руководство по развертыванию  $v1.0$  8